EranYahav

# **THEORY OF COMPILATION**

Lecture 07 – attribute grammars + intro to IR

#### You are here

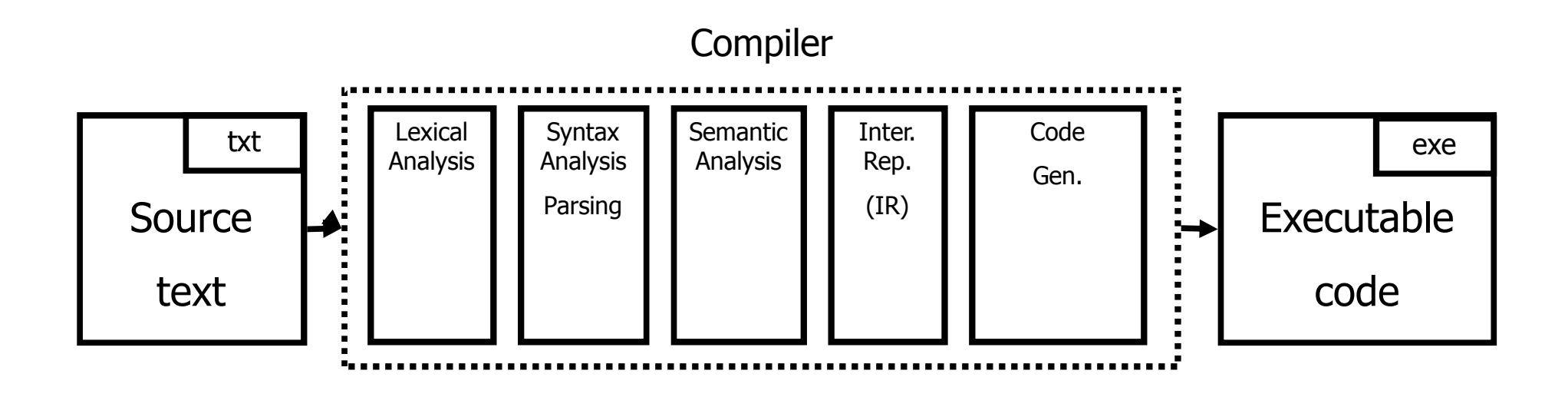

### Last Week: Types

- What is a type?
	- Simplest answer: a set of values
	- □ Integers, real numbers, booleans, ...
- Why do we care?
	- Safety
		- Guarantee that certain errors cannot occur at runtime
	- Abstraction
		- **Hide implementation details**
	- Documentation
	- Optimization

### Last Week: Type System

- A type system of a programming language is a way to define how "good" program behave
	- $\Box$  Good programs = well-typed programs
	- Bad programs = not well typed
- Type checking
	- $\Box$  Static typing most checking at compile time
	- Dynamic typing most checking at runtime
- **Type inference** 
	- Automatically infer types for a program (or show that there is no valid typing)

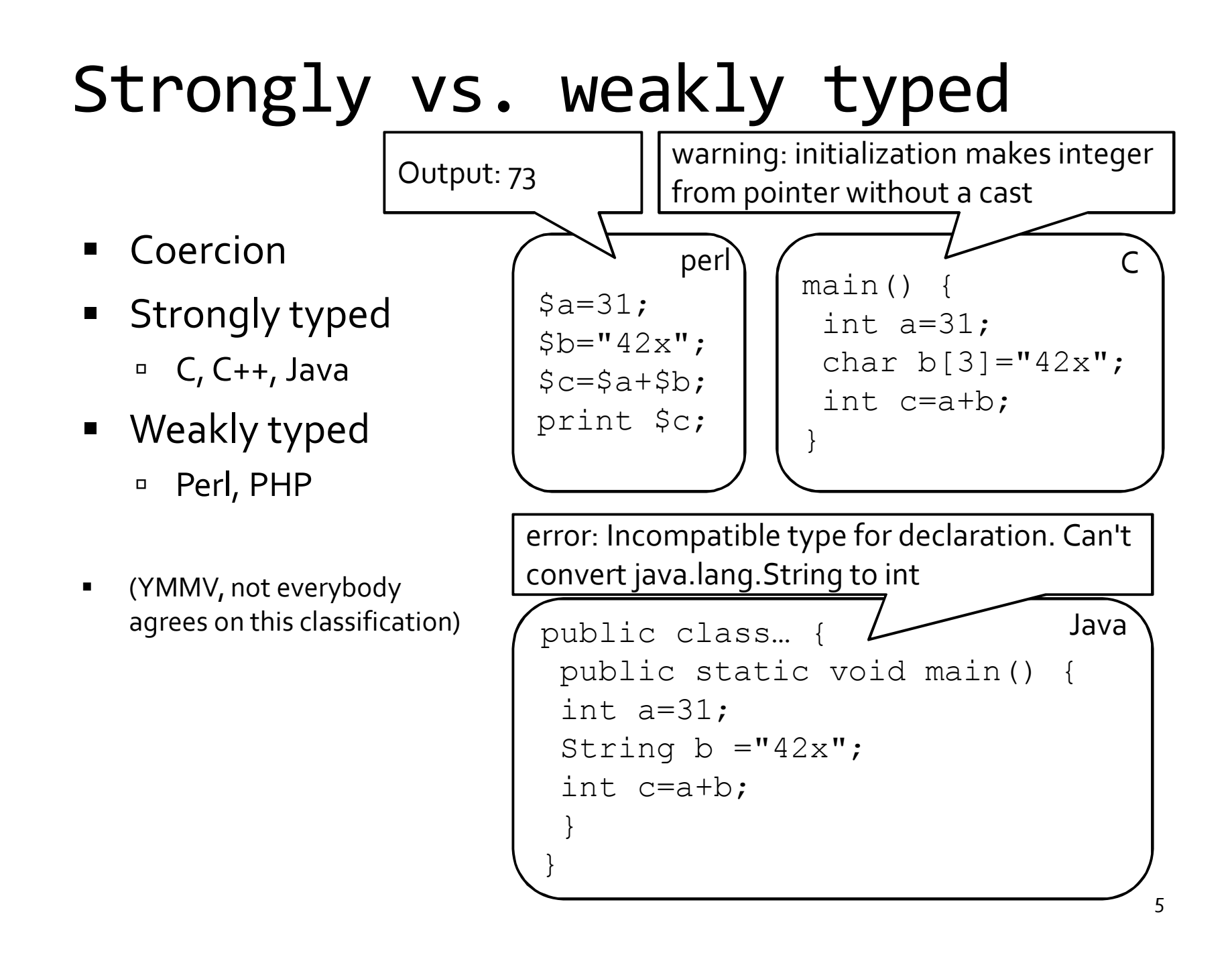

Last week: how does this magic happen?

- We probably need to go over the AST?
- how does this relate to the clean formalism of the parser?

## Syntax Directed Translation

- The parse tree (syntax) is used to drive the translation
- **Semantic attributes** 
	- Attributes attached to grammar symbols
- **Semantic actions** 
	- □ How to update the attributes when a production is used in a derivation
- Attribute grammars

### Attribute grammars

- **Attributes** 
	- Every grammar symbol has attached attributes
		- Example: Expr.type
- **Semantic actions** 
	- □ Every production rule can define how to assign values to attributes
		- Example:  $Expr \rightarrow Expr + Term$ Expr.type = Expr1.type when (Expr1.type == Term.type) Error otherwise

### Indexed symbols

- Add indexes to distinguish repeated grammar symbols
- Does not affect grammar
- **Used in semantic actions**
- $\blacksquare$  Expr  $\rightarrow$  Expr + Term Becomes  $Expr \rightarrow Expr1 + Term$

### Example

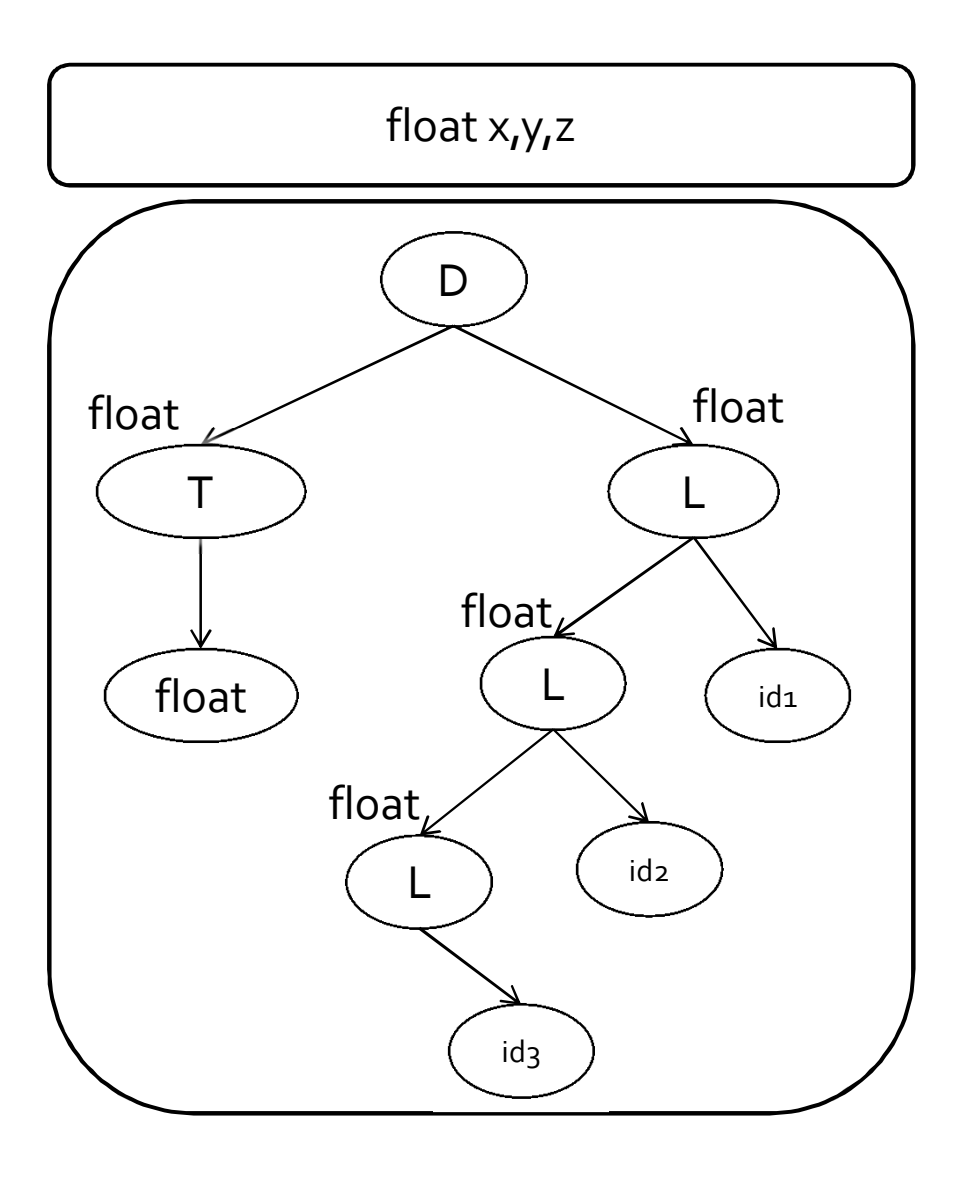

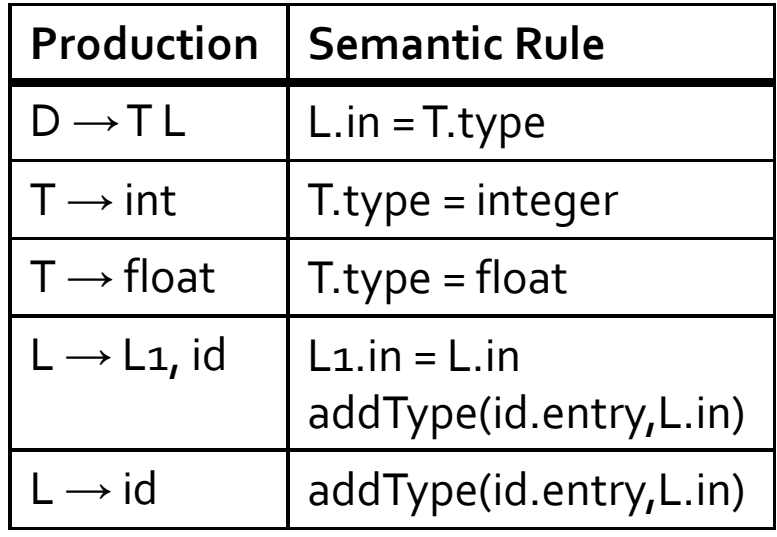

### Attribute Evaluation

- Build the AST
- $\blacksquare$  Fill attributes of terminals with values derived from their representation
- Execute evaluation rules of the nodes to assign values until no new values can be assigned
	- In the right order such that
		- No attribute value is used before its available
		- Each attribute will get a value only once

### Dependencies

- A semantic equation  $a = b_1, \ldots, b_m$ requires computation of b1,..., bm to determine the value of a
- The value of a depends on  $b_1$ ,...,bm  $\Box$  We write a  $\leftarrow$  bi

## Cycles

- Cycle in the dependence graph
- $\blacksquare$  May not be able to compute attribute values

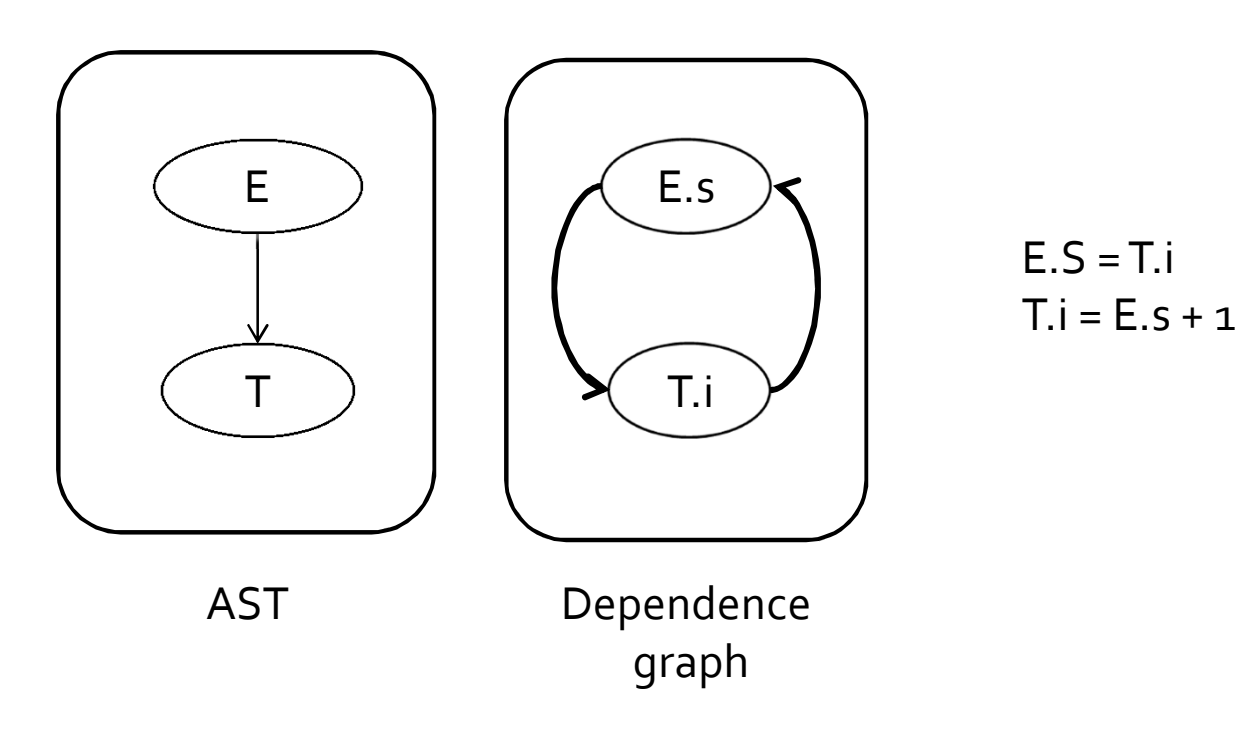

### Attribute Evaluation

- Build the AST
- Build dependency graph
- Compute evaluation order using topological ordering
- Execute evaluation rules based on topological ordering
- Works as long as there are no cycles

## Building Dependency Graph

All semantic equations take the form

```
attr1 = func1(attr1.1, attr1.2,...)attr2 = func2(attr2.1, attr2.2,...)
```
- Actions with side effects use a dummy attribute
- Build a directed dependency graph G
	- For every attribute a of a node n in the AST create a node n.a
	- For every node n in the AST and a semantic action of the form  $b = f(c_1, c_2, ... c_k)$  add edges of the form  $(c_i, b)$

### Example

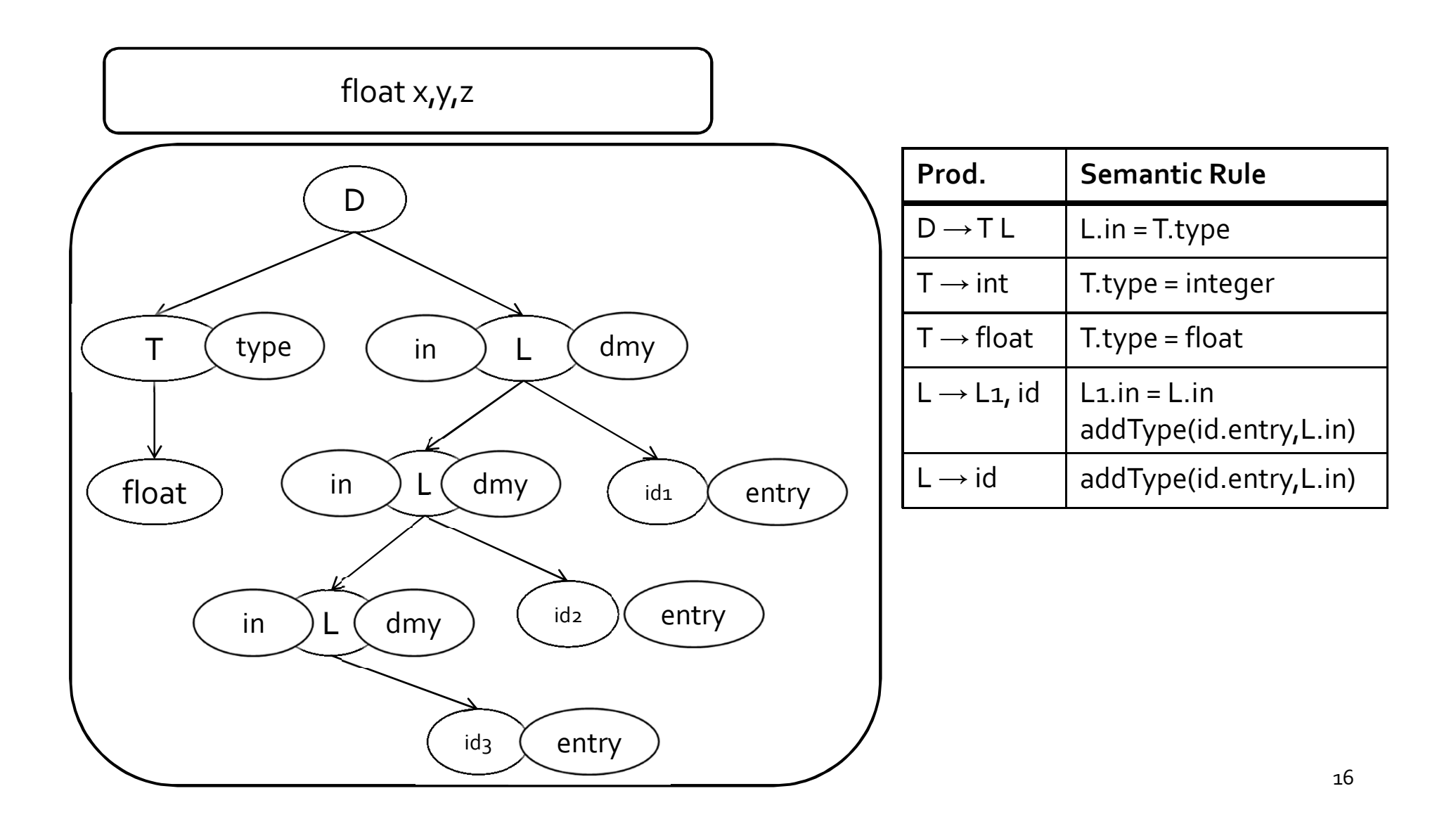

### Example

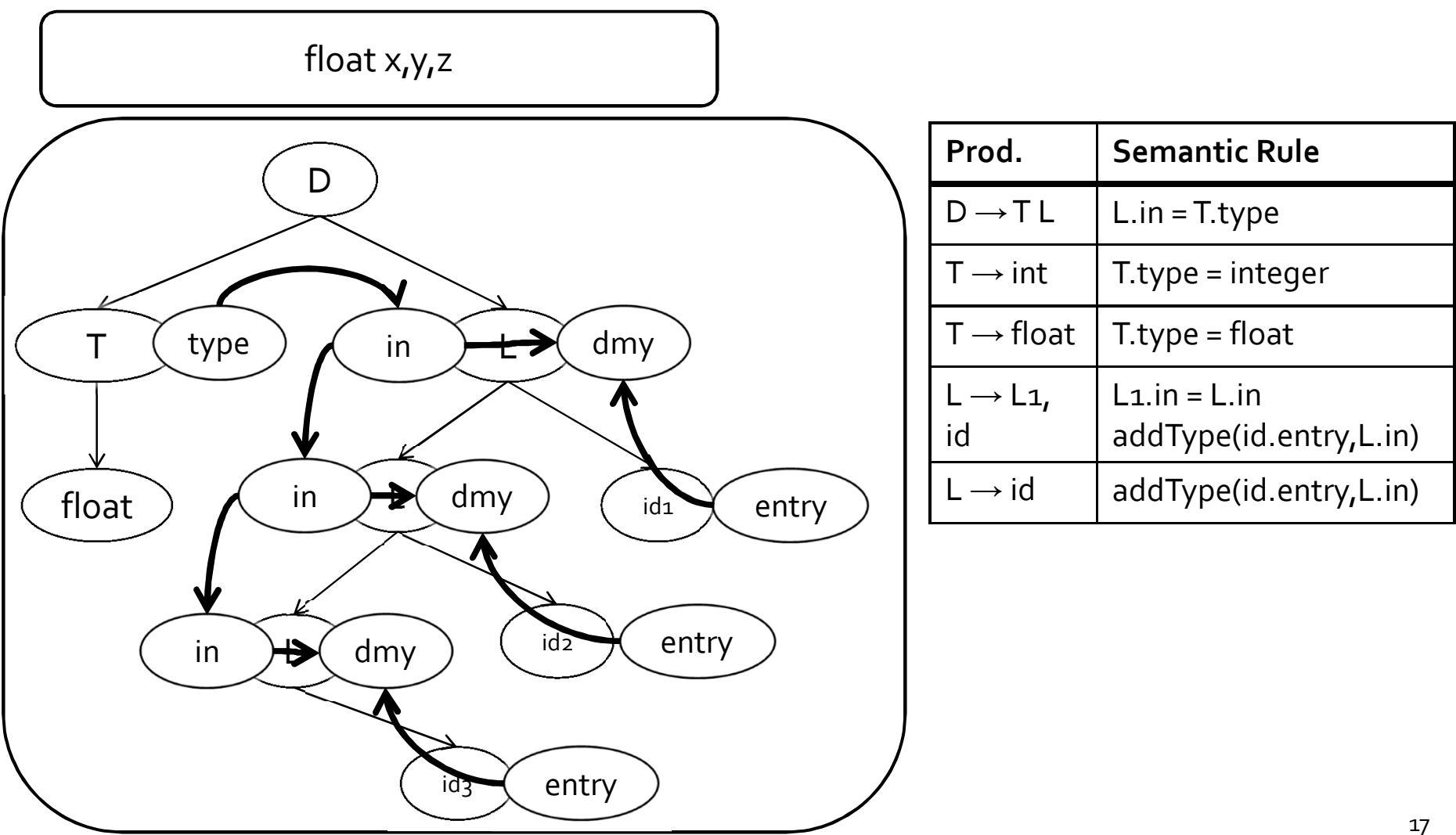

### Topological Order

- For a graph  $G=(V,E)$ ,  $|V|=k$
- Ordering of the nodes v1, v2, ... vk such that for every edge (vi, vj)  $\in$  E, i < j

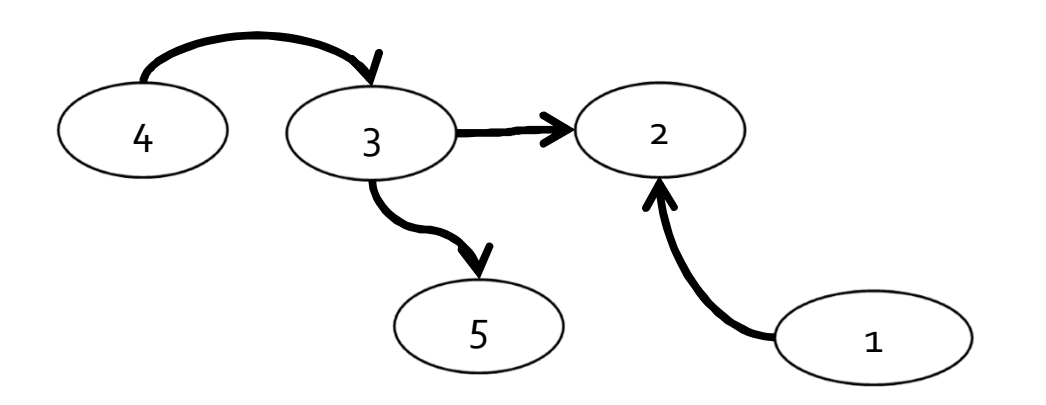

Example topological orderings: 1 4 3 2 5, 4 1 3 5 2

### Example

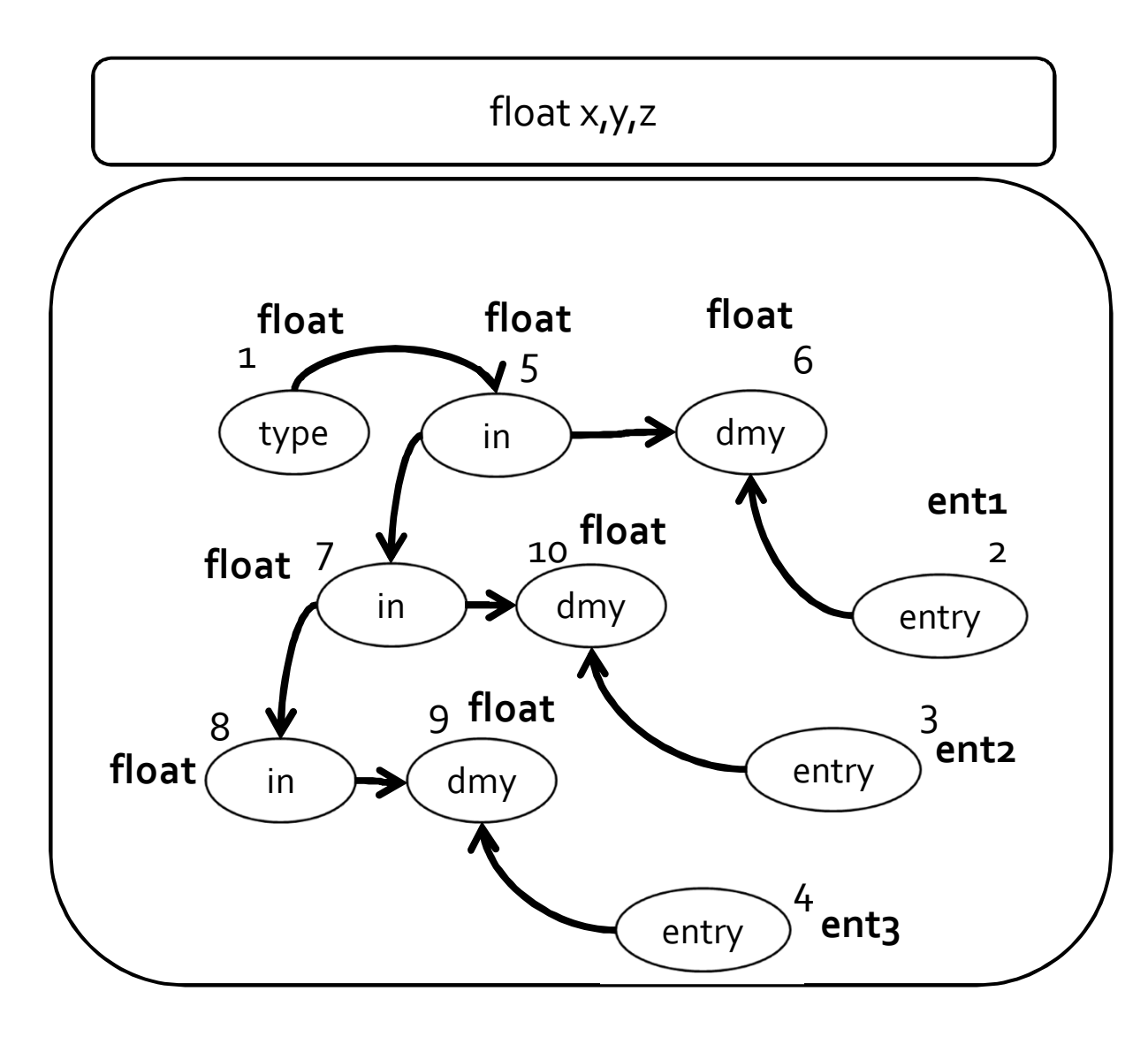

### But what about cycles?

■ For a given attribute grammar hard to detect if it has cyclic dependencies

Exponential cost

- Special classes of attribute grammars
	- Our "usual trick"
	- sacrifice generality for predictable performance

#### Inherited vs. Synthesized Attributes

- Synthesized attributes
	- Computed from children of a node
- Inherited attributes
	- Computed from parents and siblings of a node
- Attributes of tokens are technically considered as synthesized attributes

### example

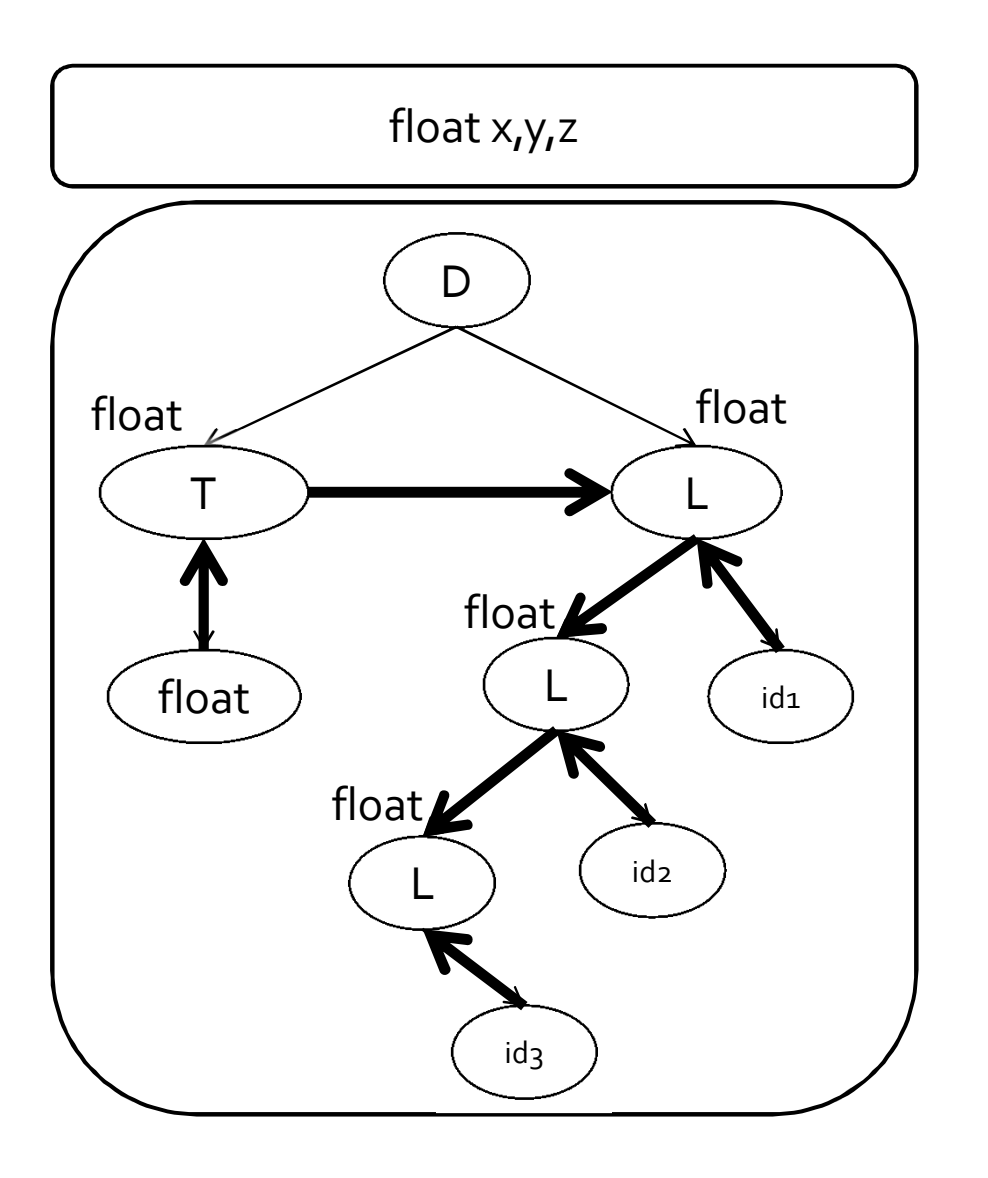

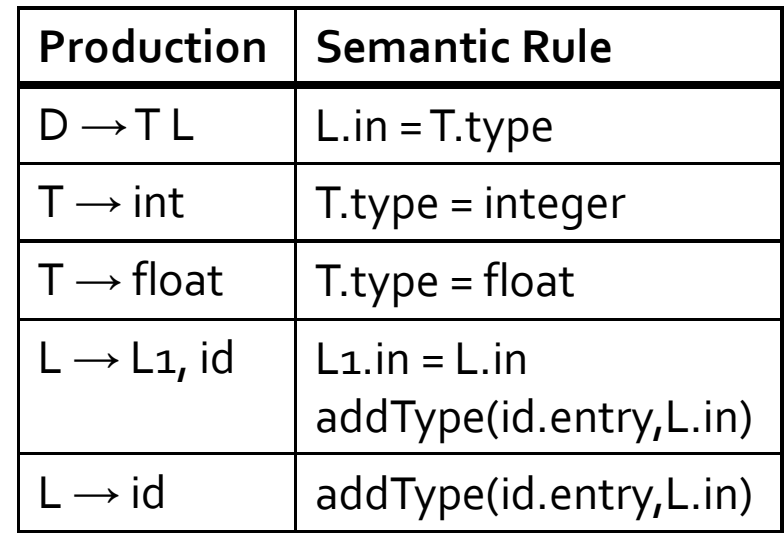

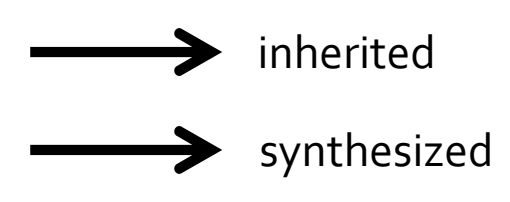

### S-attributed Grammars

- Special class of attribute grammars
- Only uses synthesized attributes (S-attributed)
- No use of inherited attributes
- Can be computed by any bottom-up parser **during parsing**
- **EXTER 11 Attributes can be stored on the parsing stack**
- Reduce operation computes the (synthesized) attribute from attributes of children

#### S-attributed Grammar: example

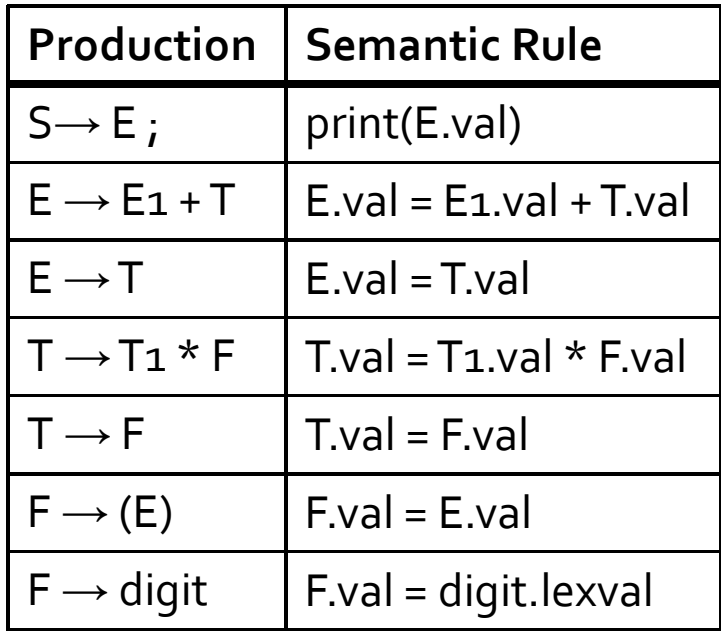

#### example

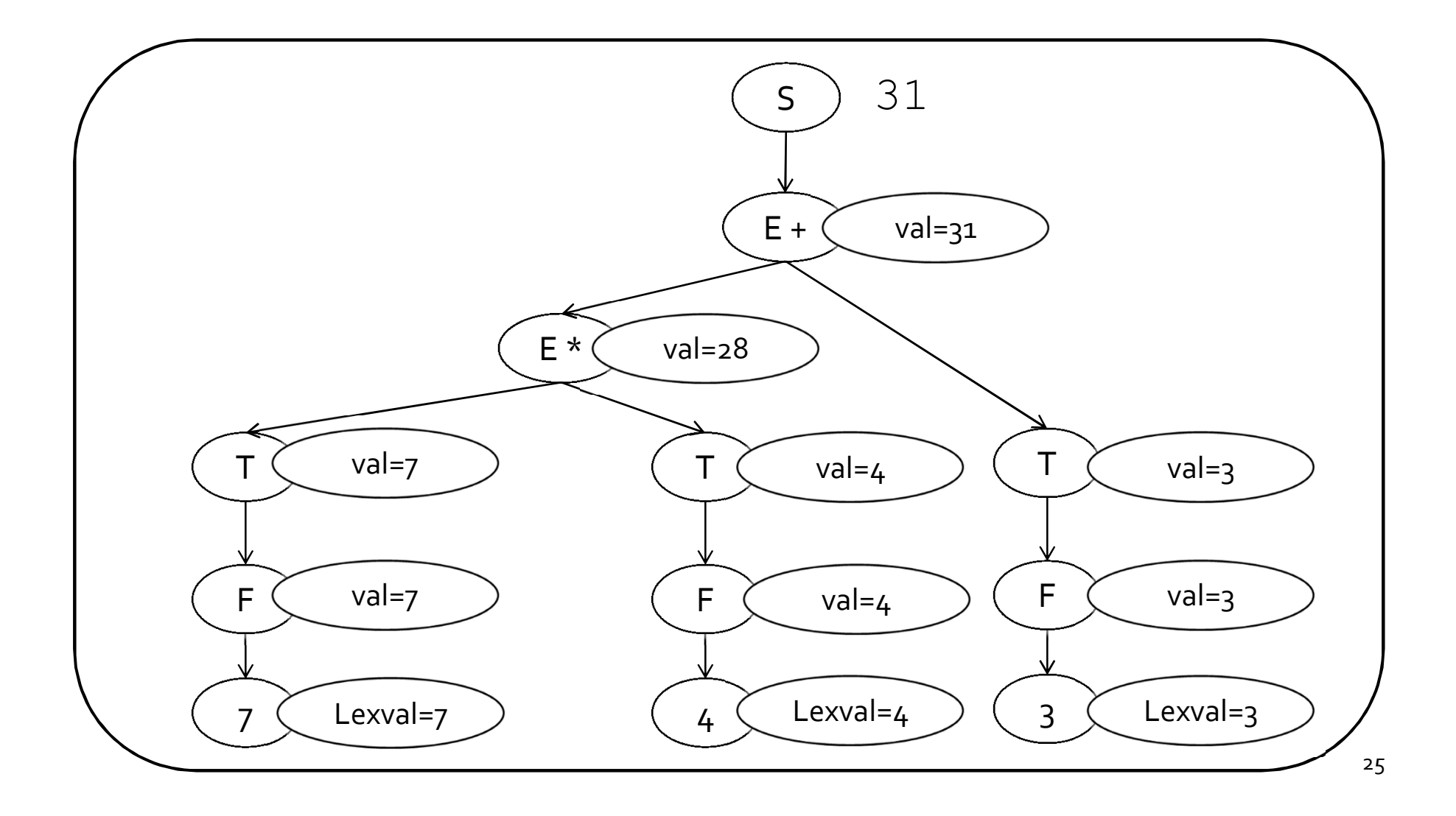

### L-attributed grammars

- L-attributed attribute grammar when every attribute in a production  $A \rightarrow X_1...X_n$  is
	- A synthesized attribute, or
	- An inherited attribute of  $Xj$ ,  $1 \le j \le n$  that only depends on
		- Attributes of X1…Xj-1 to the left of Xj, or
		- **.** Inherited attributes of A

## Example: typesetting

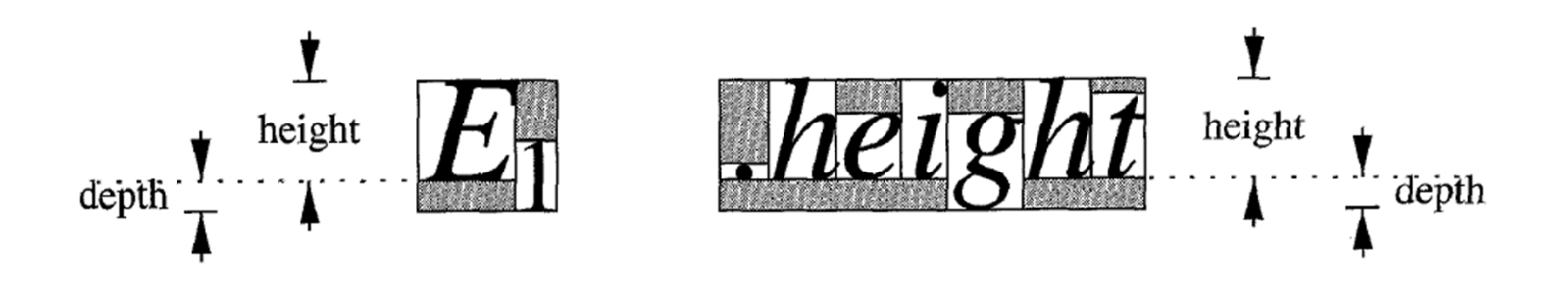

- **•** Vertical geometry
	- pointsize (ps) size of letters in a box. Subscript text has smaller point size of o.7p.
	- baseline
	- $\overline{p}$  height (ht) distance from top of the box to the baseline
	- $\Box$  depth (dp) distance from baseline to the bottom of the box.

## Example: typesetting

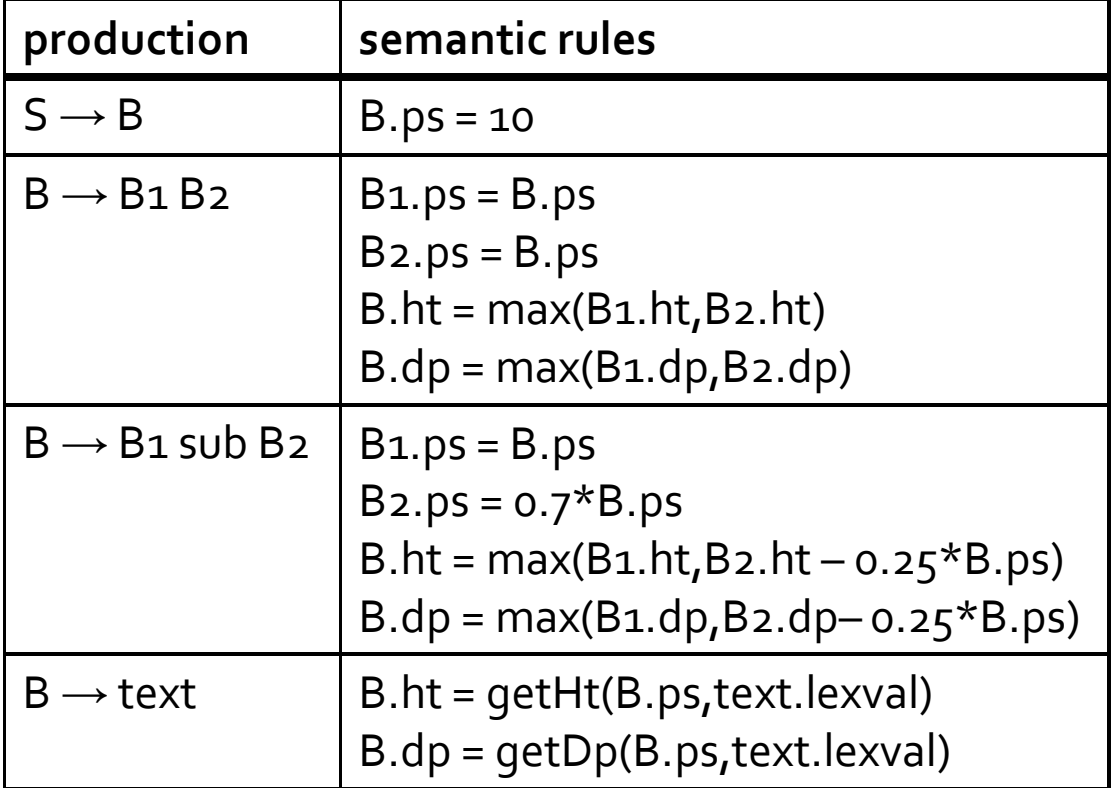

#### Attribute grammars: summary

 Contextual analysis can move information between nodes in the AST

Even when they are not "local"

- Attribute grammars
	- □ Attach attributes and semantic actions to grammar
- Attribute evaluation
	- □ Build dependency graph, topological sort, evaluate
- Special classes with pre-determined evaluation order: S-attributed, L-attributed

## Intermediate Representation

- **"** "neutral" representation between the front-end and the back-end
	- Abstracts away details of the source language
	- Abstract away details of the target language
- A compiler may have multiple intermediate representations and move between them
- In practice, the IR may be biased toward a certain language (e.g., GENERIC in gcc)

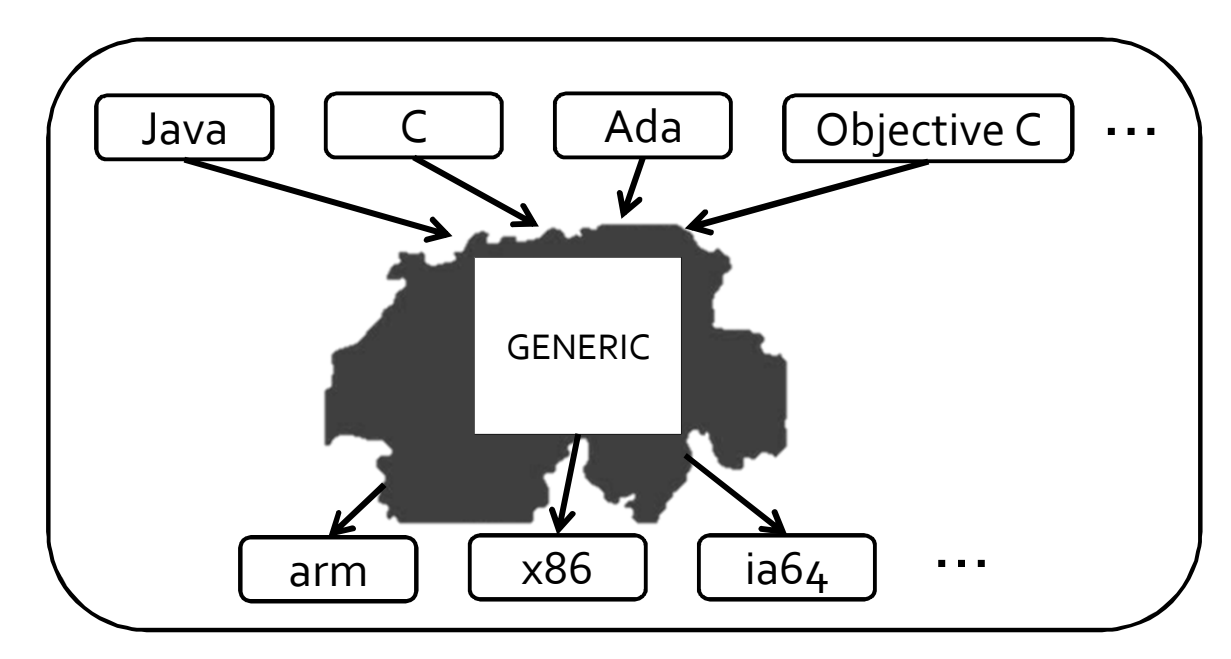

#### Intermediate Representation(s)

- Annotated abstract syntax tree
- **Three address code**
- $\blacksquare$

### Example: Annotated AST

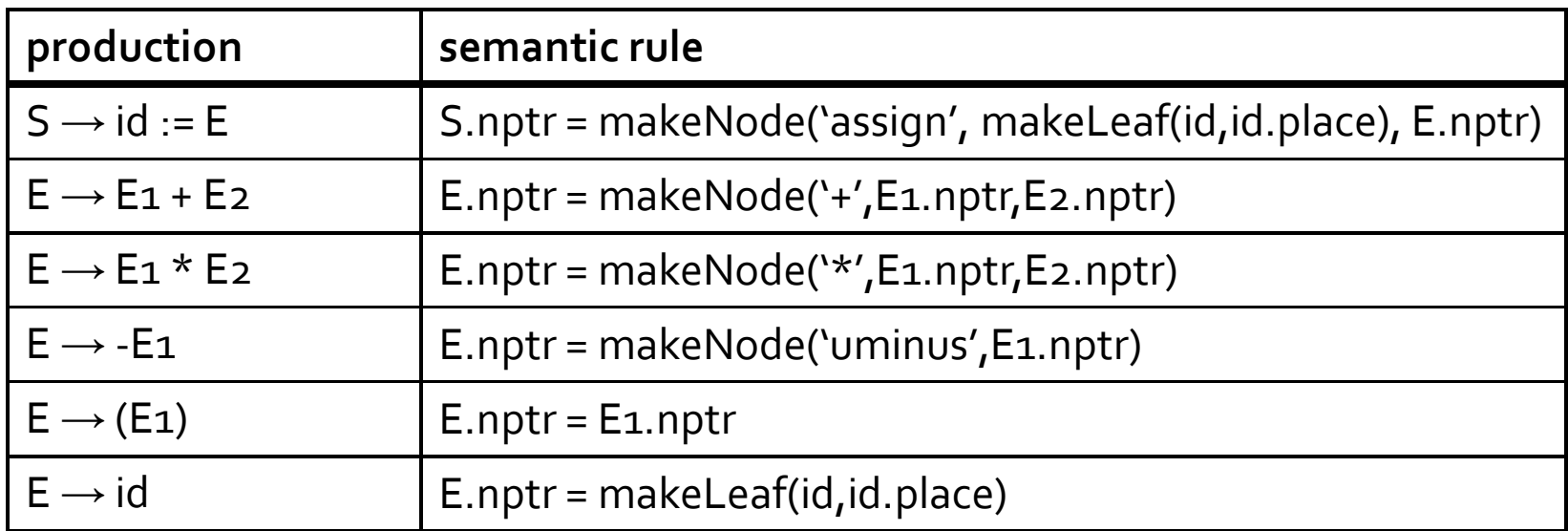

- makeNode creates new node for unary/binary operator
- makeLeaf creates a leaf
- id.place pointer to symbol table

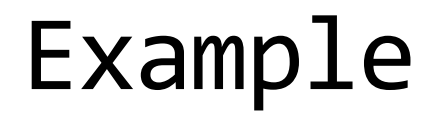

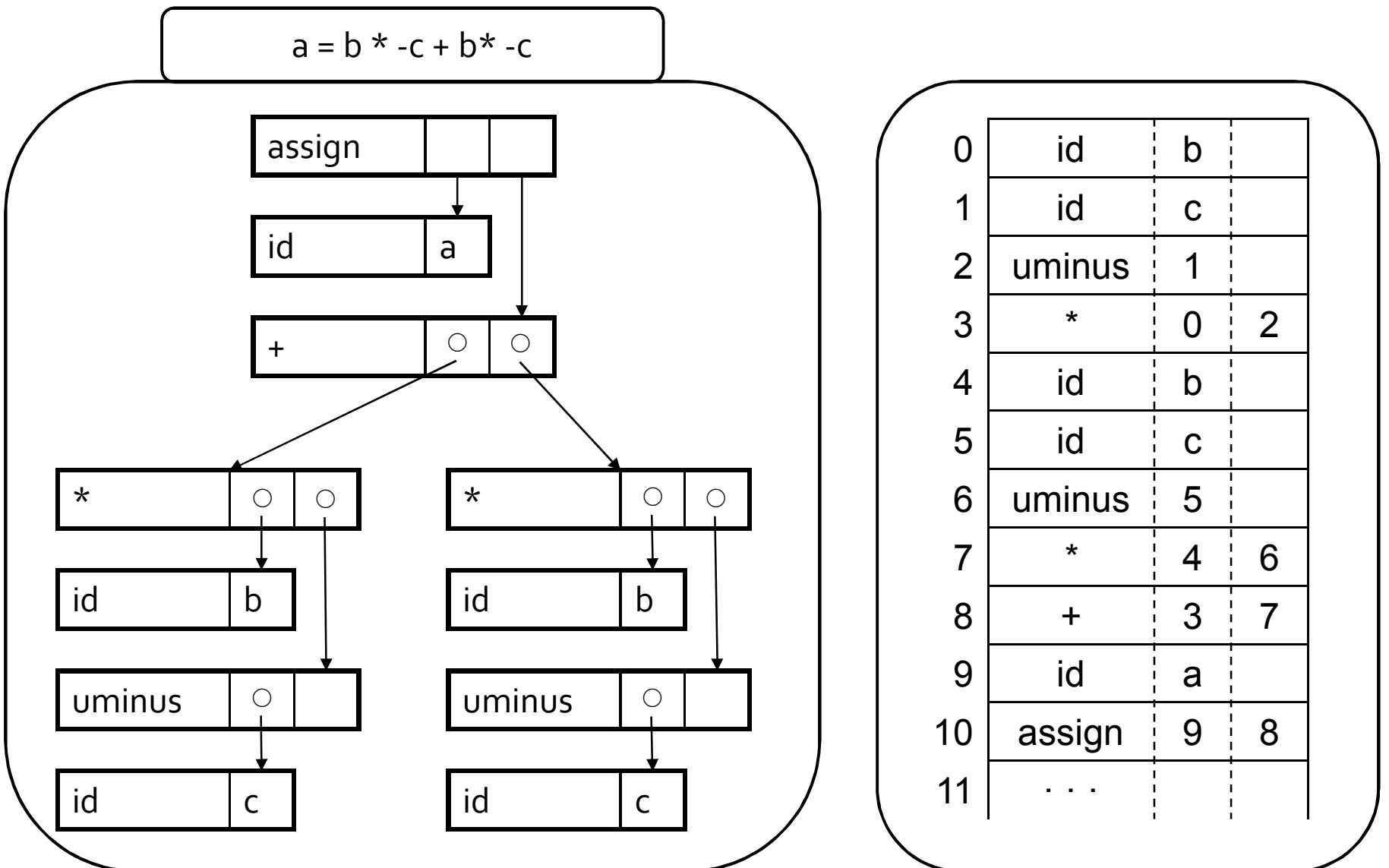

33

### Three Address Code (3AC)

- **Exery instruction operates on three addresses** result = operand1 operator operand2
- **Close to low-level operations in the machine** language
	- Operator is a basic operation
- Statements in the source language may be mapped to multiple instructions in three address code

#### Three address code: example

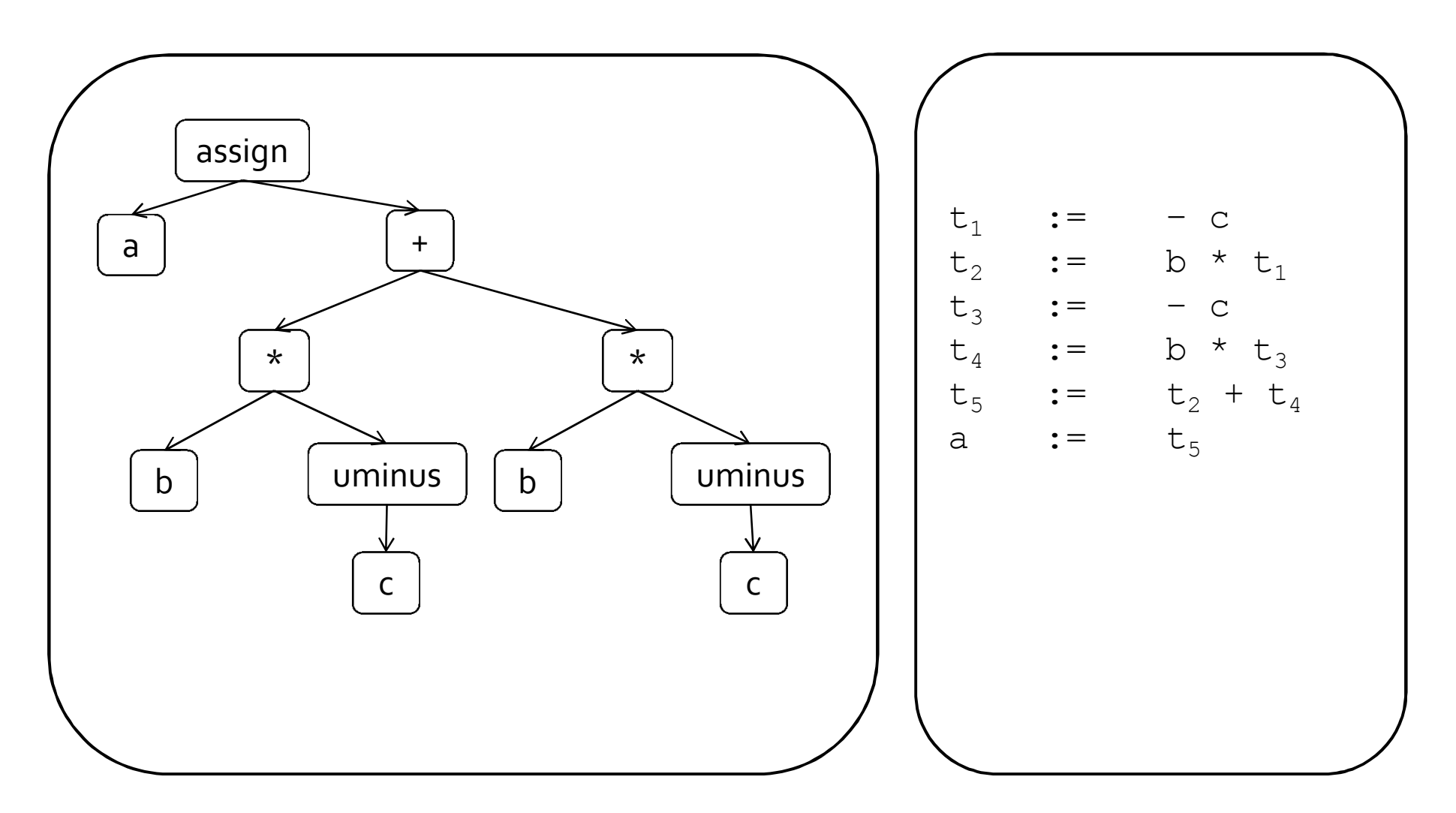

#### Three address code: example instructions

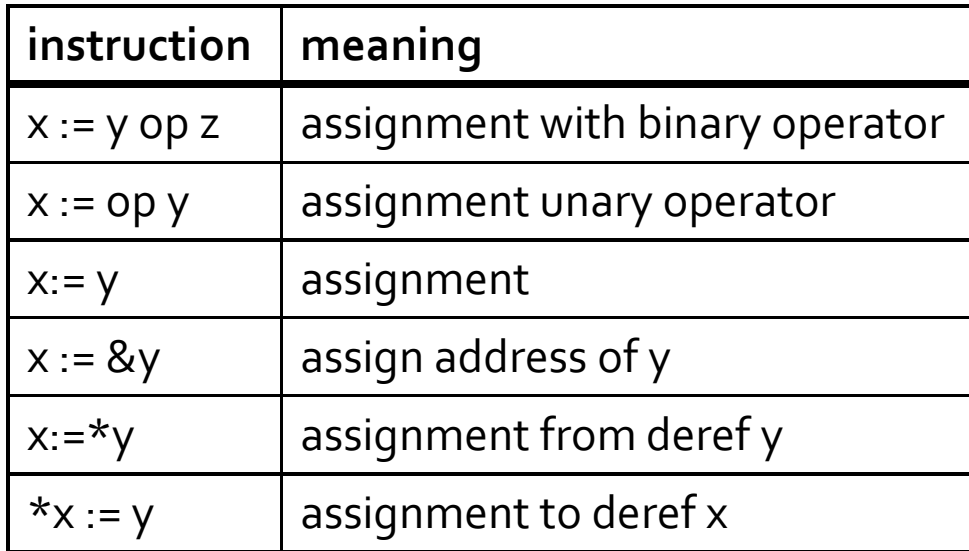

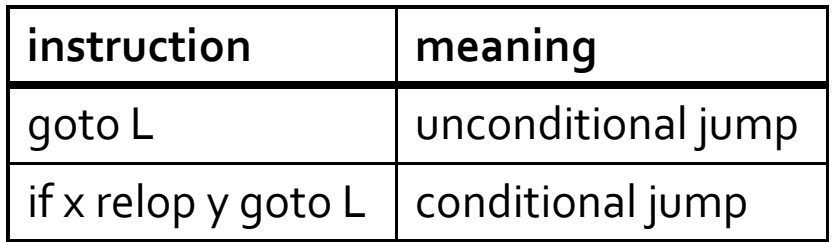

#### Array operations

■ Are these 3AC operations?

 $x := y[i]$ 

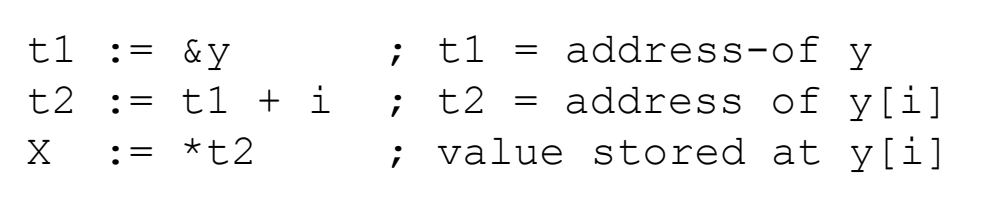

```
t1 := &x ; t1 = address-of x
t2 := t1 + i ; t2 = address of x[i]*t2:= y ; store through pointer
x[i] := y
```
## Three address code: example

```
int main(void) {
 int i;
 int b[10];
 for (i = 0; i < 10; ++i)b[i] = i * i;}
```

```
i := 0 ; assignment
L1: if i > = 10 goto L2 ; conditional jump
   t0 := i * ii := i + 1goto L1
L2:
```

```
t1 := &b ; address-of operation
t2 := t1 + i ; t2 holds the address of b[i]*t2 := t0 \qquad \qquad ; store through pointer
```
### Three address code

- Choice of instructions and operators affects code generation and optimization
- Small set of instructions □ Easy to generate machine code Harder to optimize
- **EXEC** Large set of instructions
	- □ Harder to generate machine code
- Typically prefer small set and smart optimizer

### Creating 3AC

- Assume bottom up parser Why?
- Creating 3AC via syntax directed translation
- **Attributes** 
	- code code generated for a nonterminal
	- var name of variable that stores result of nonterminal
- FreshVar helper function that returns the name of a fresh variable

### Creating 3AC: expressions

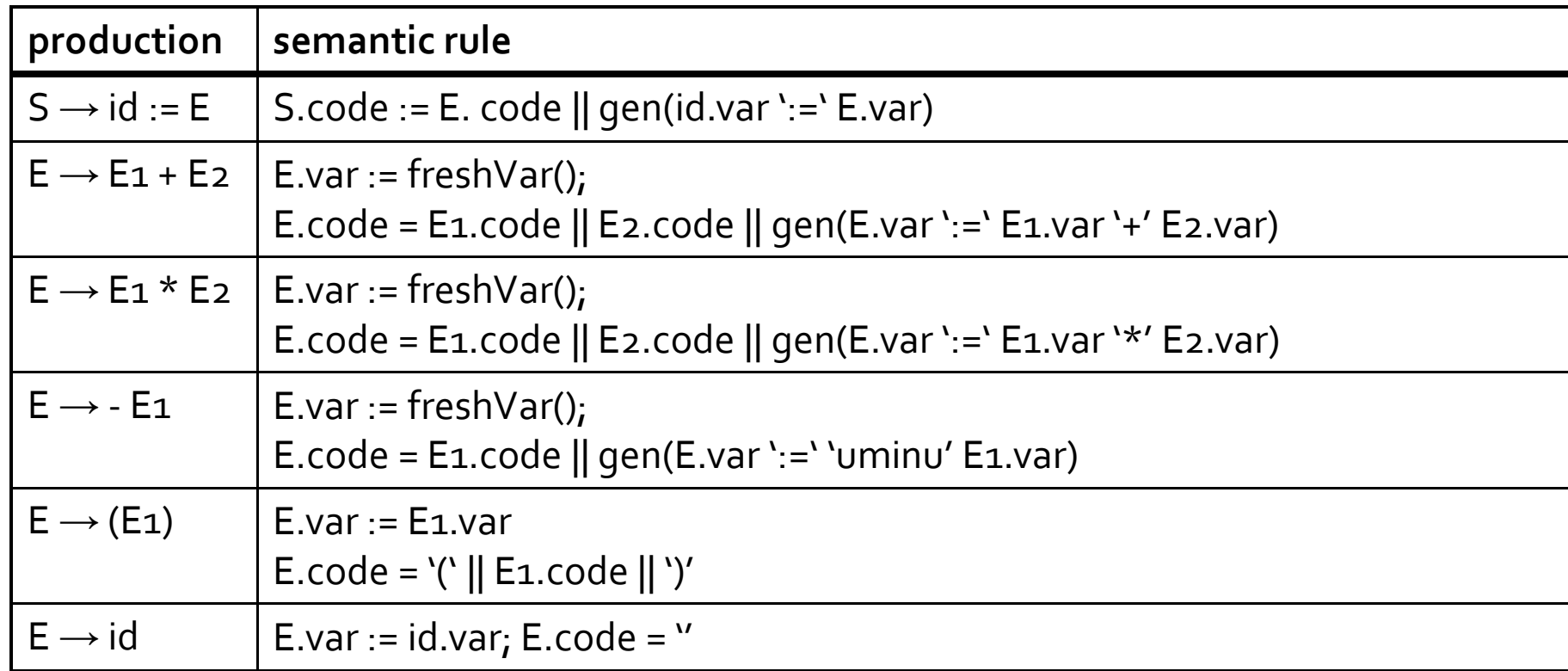

(we use || to denote concatenation of intermediate code fragments)

### example

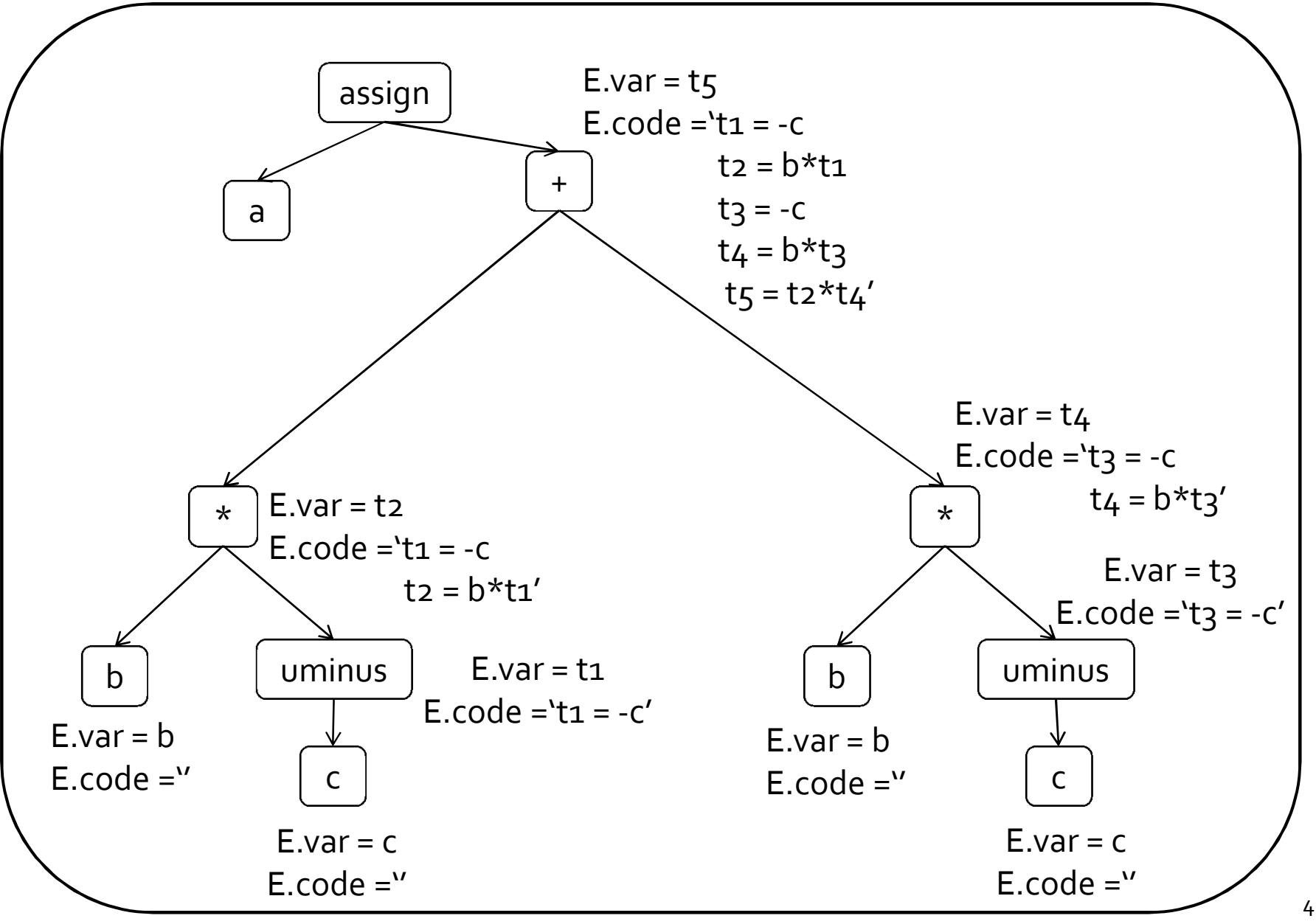

#### Creating 3AC: control statements

- 3AC only supports conditional/unconditional jumps
- Add labels
- **Attributes** 
	- begin label marks beginning of code
	- after label marks end of code
- Helper function freshLabel() allocates a new fresh label

#### Creating 3AC: control statements

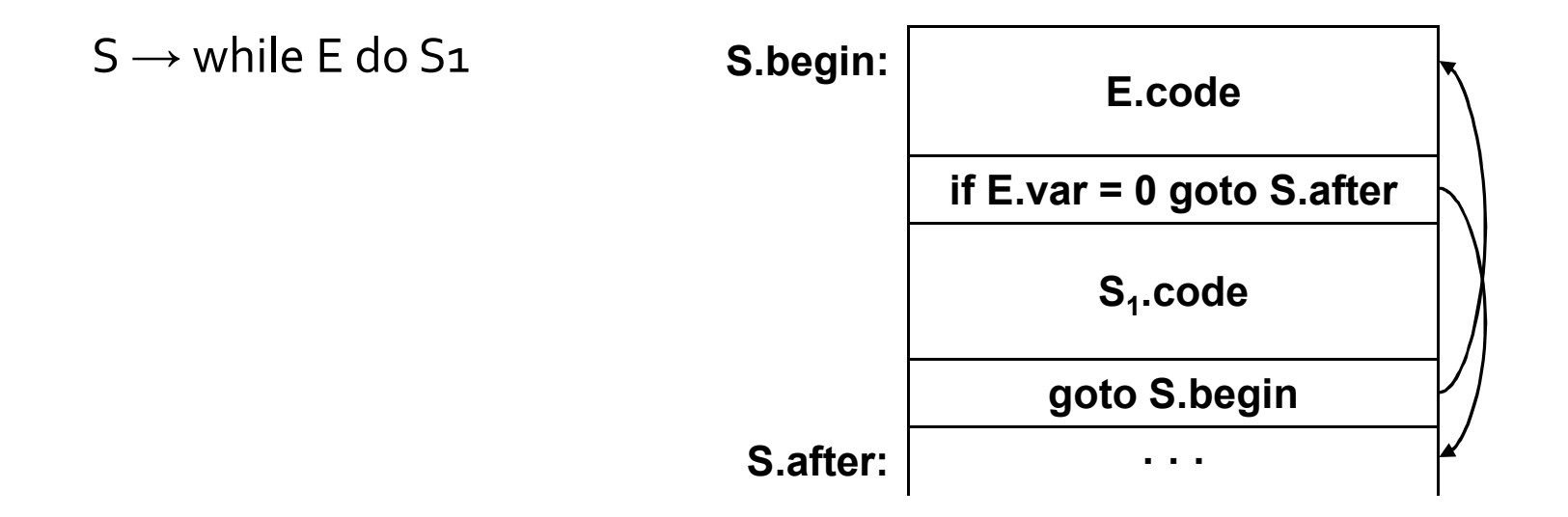

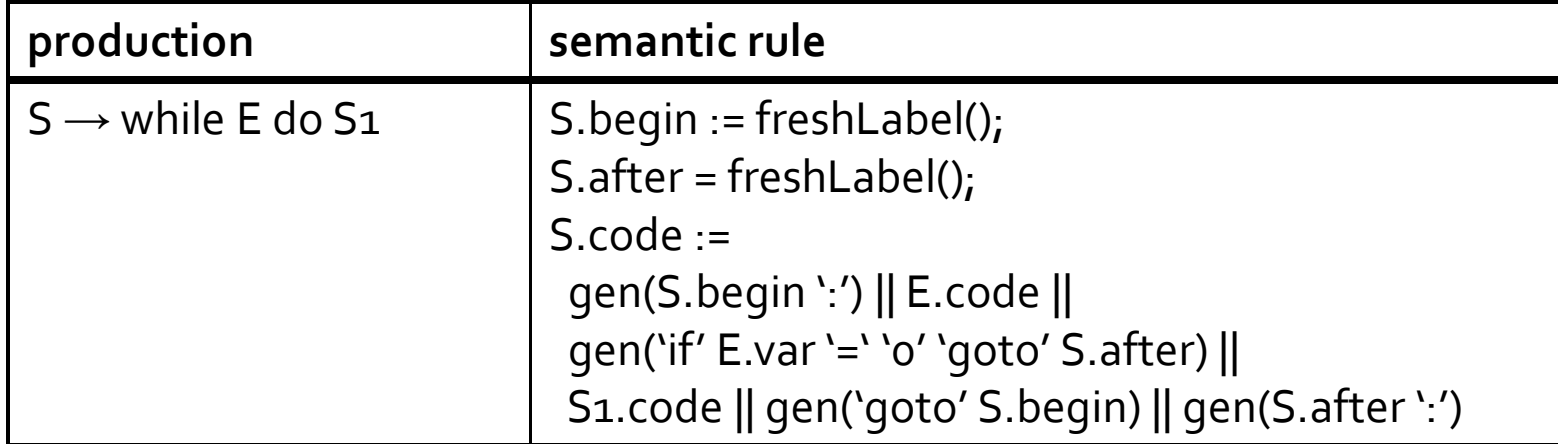

### Representing 3AC

- **•** Quadruple (op, arg1, arg2, result)
- **Result of every instruction is written into a new temporary variable**
- **Generates many variable names**
- **EXEC** Can move code fragments without complicated renaming
- **Alternative representations may be more compact**

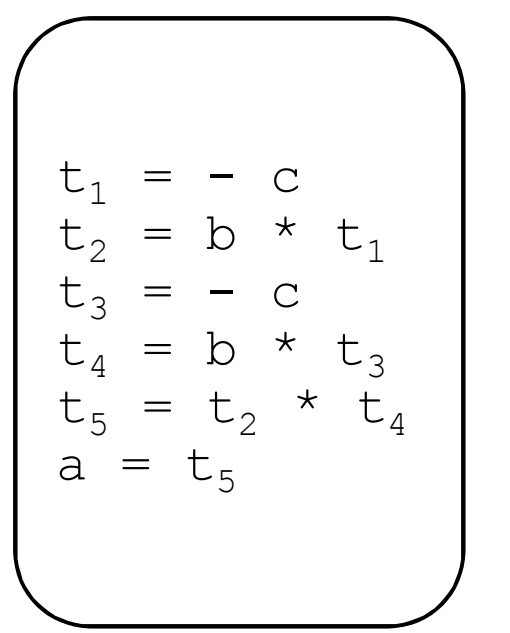

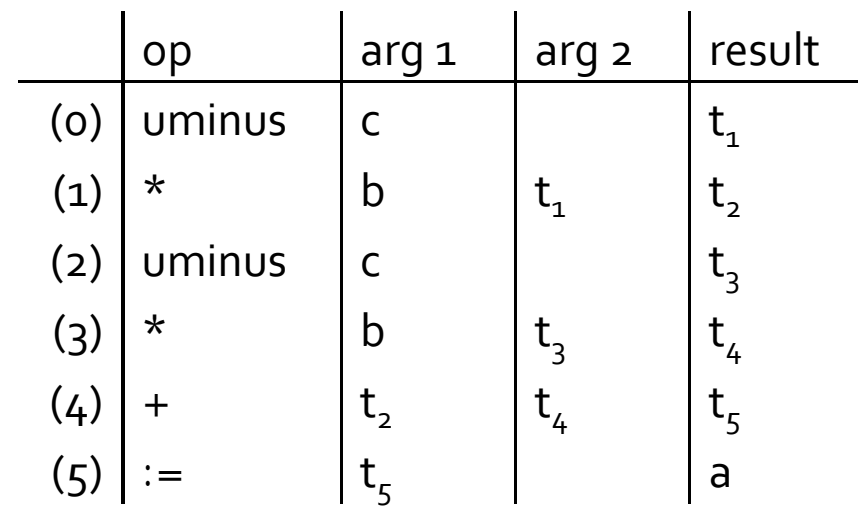

### Allocating Memory

- **Type checking helped us quarantee** correctness
- Also tells us
	- How much memory allocate on the heap/stack for varaibles
	- Where to find variables (based on offsets)
	- Compute address of an element inside array (size of stride based on type of element)

### Allocating Memory

 Global variable "offset" with memory allocated so far

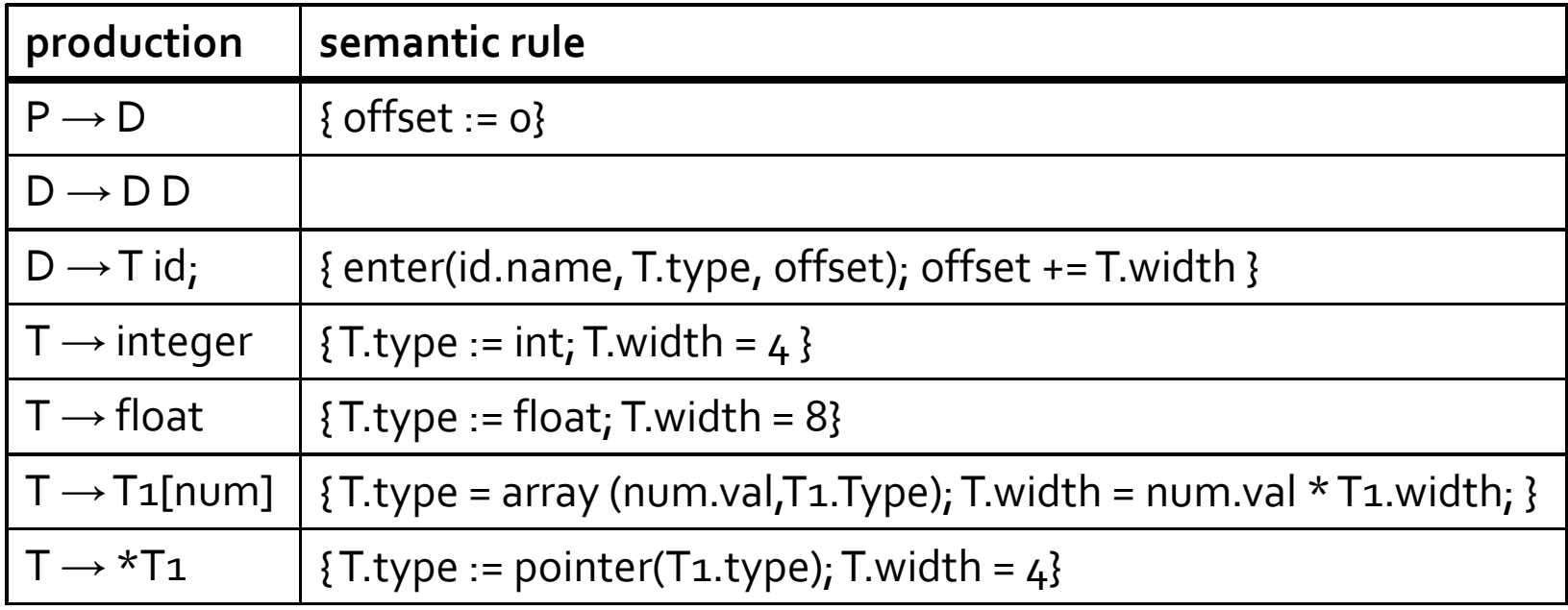

### Allocating Memory

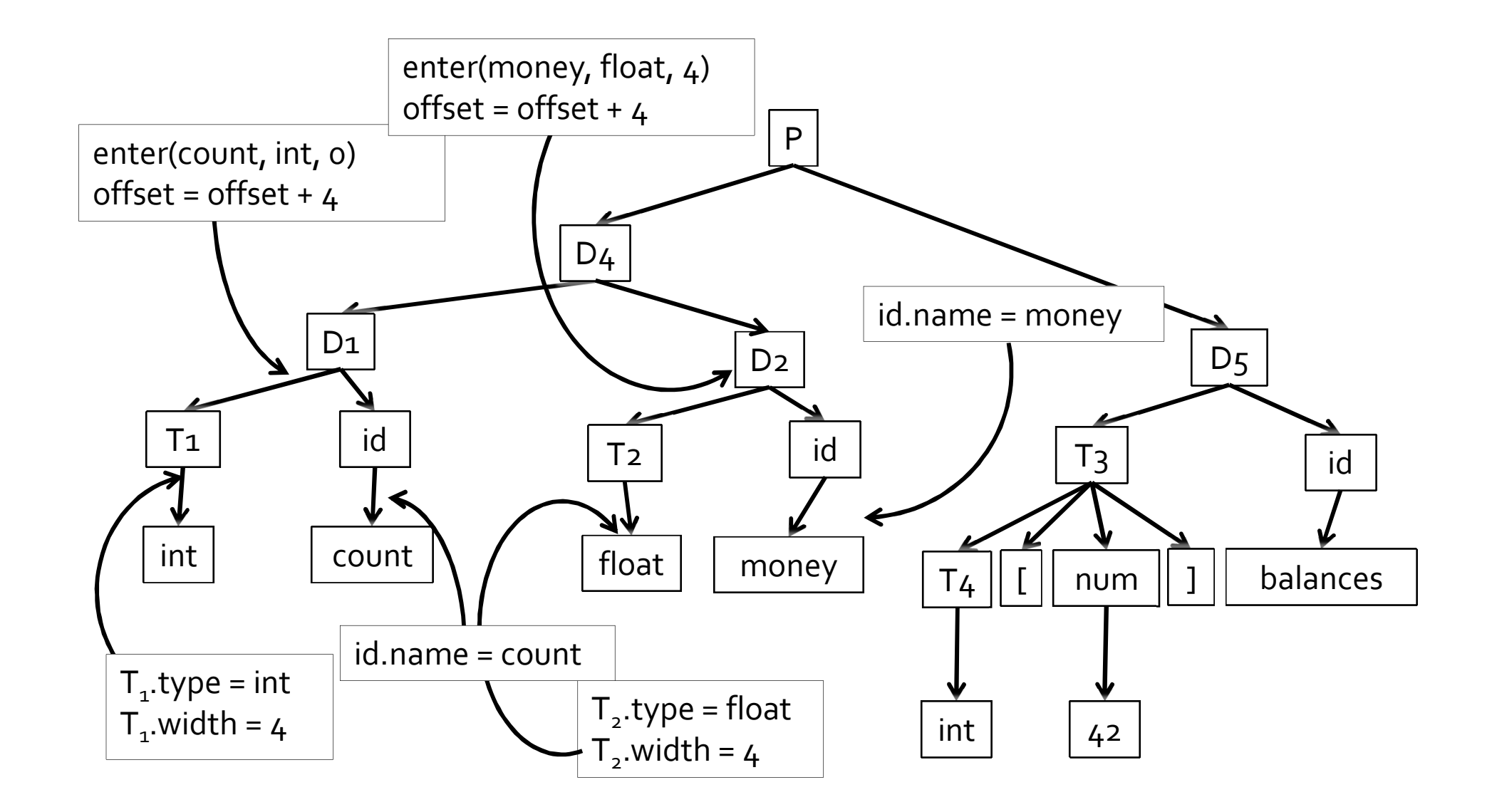

### Adjusting to bottom-up

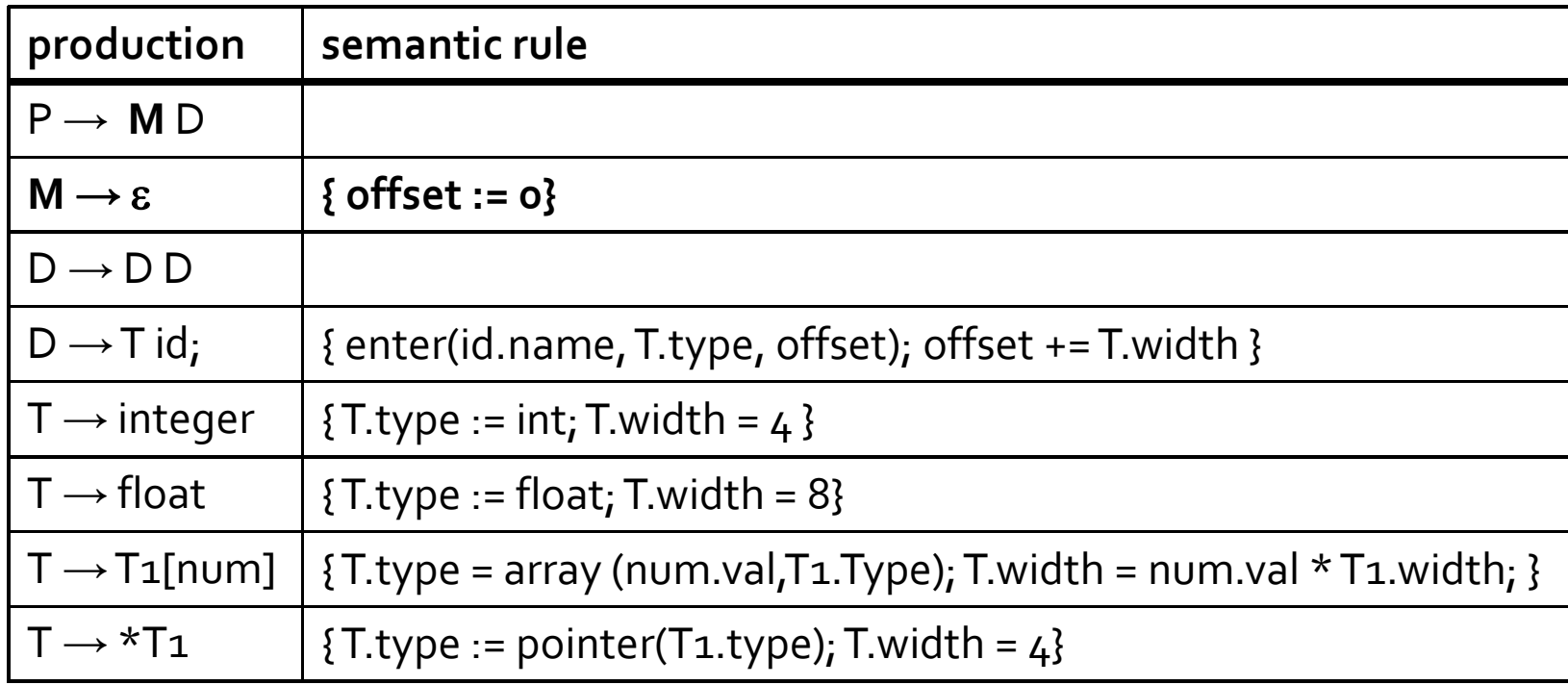

### Generating IR code

- Option 1 accumulate code in AST attributes
- Option 2 emit IR code to a file during compilation
	- □ If for every production the code of the left-handside is constructed from a concatenation of the code of the RHS in some fixed order

### Expressions and assignments

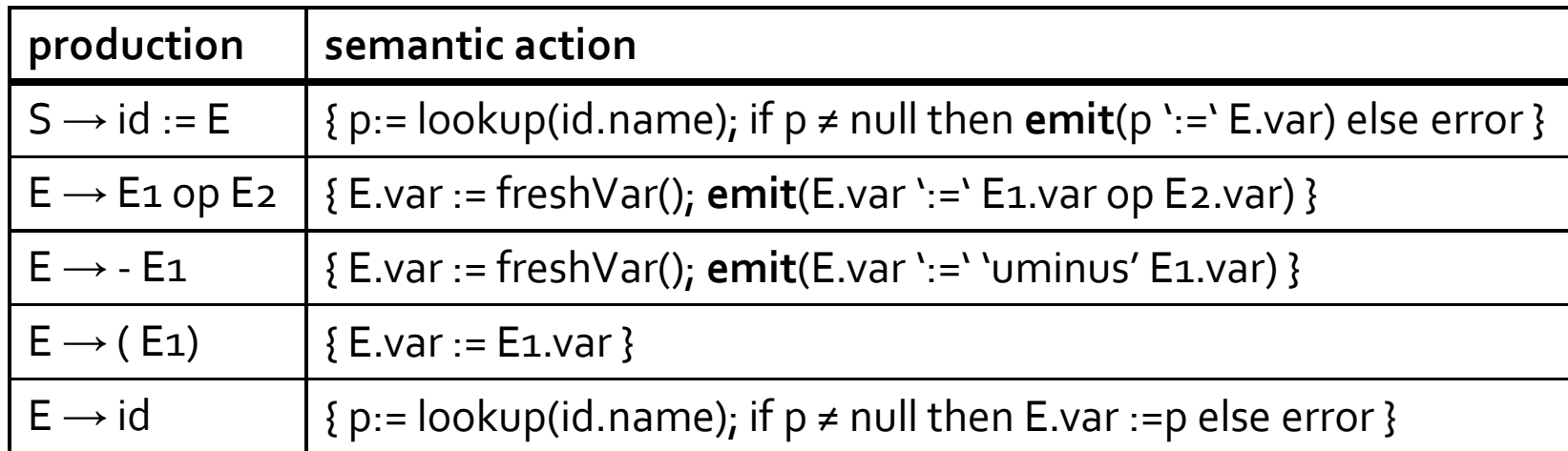

### Boolean Expressions

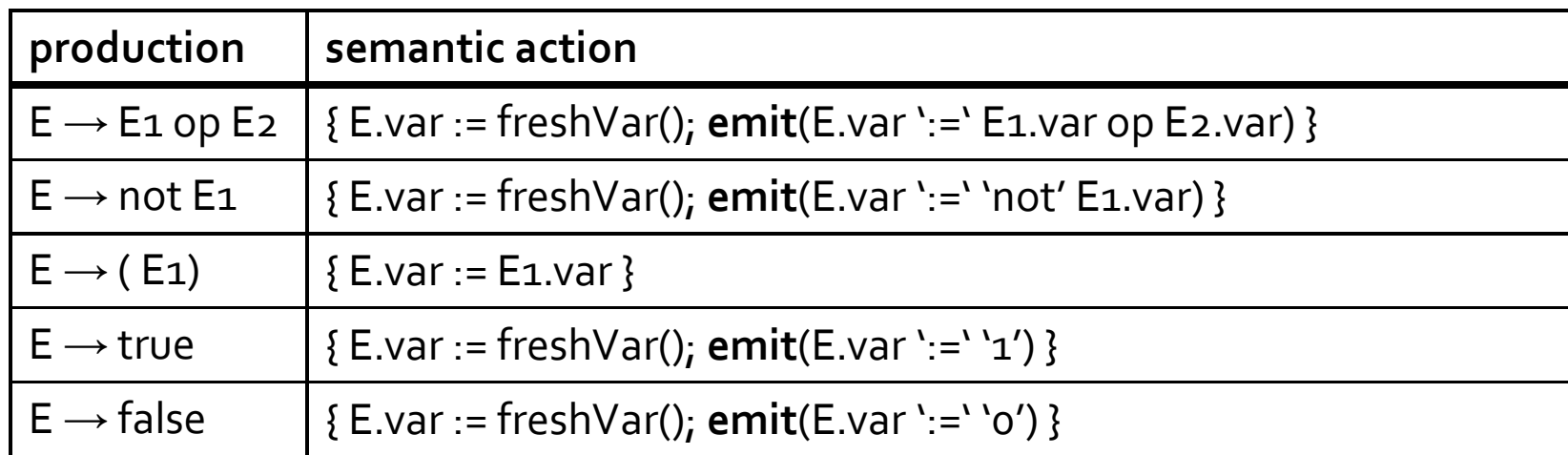

- Represent true as 1, false as o
- Wasteful representation, creating variables for true/false

#### Boolean expressions via jumps

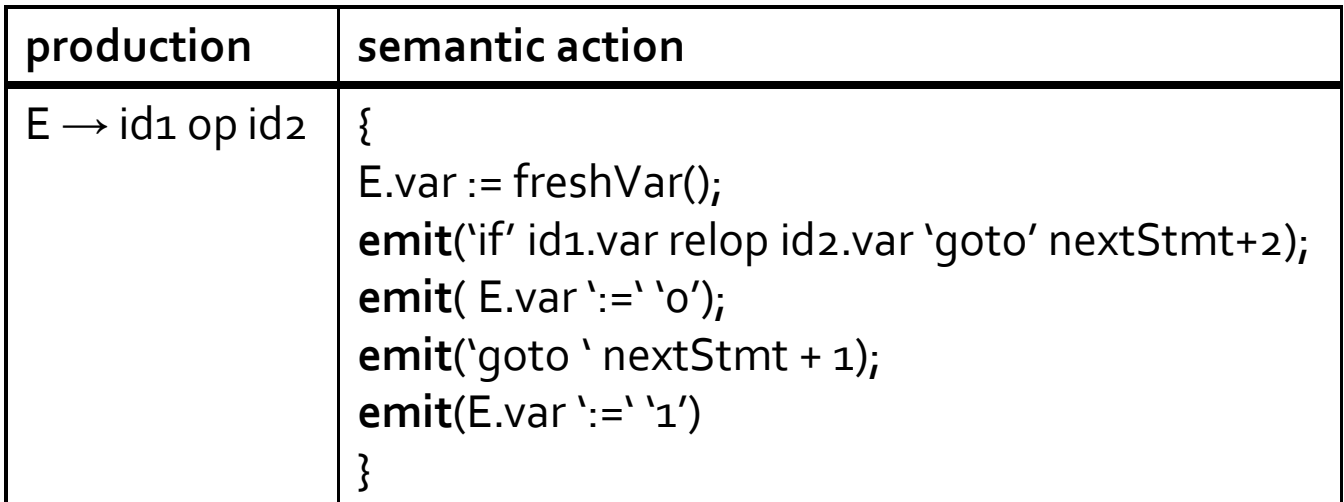

### Example

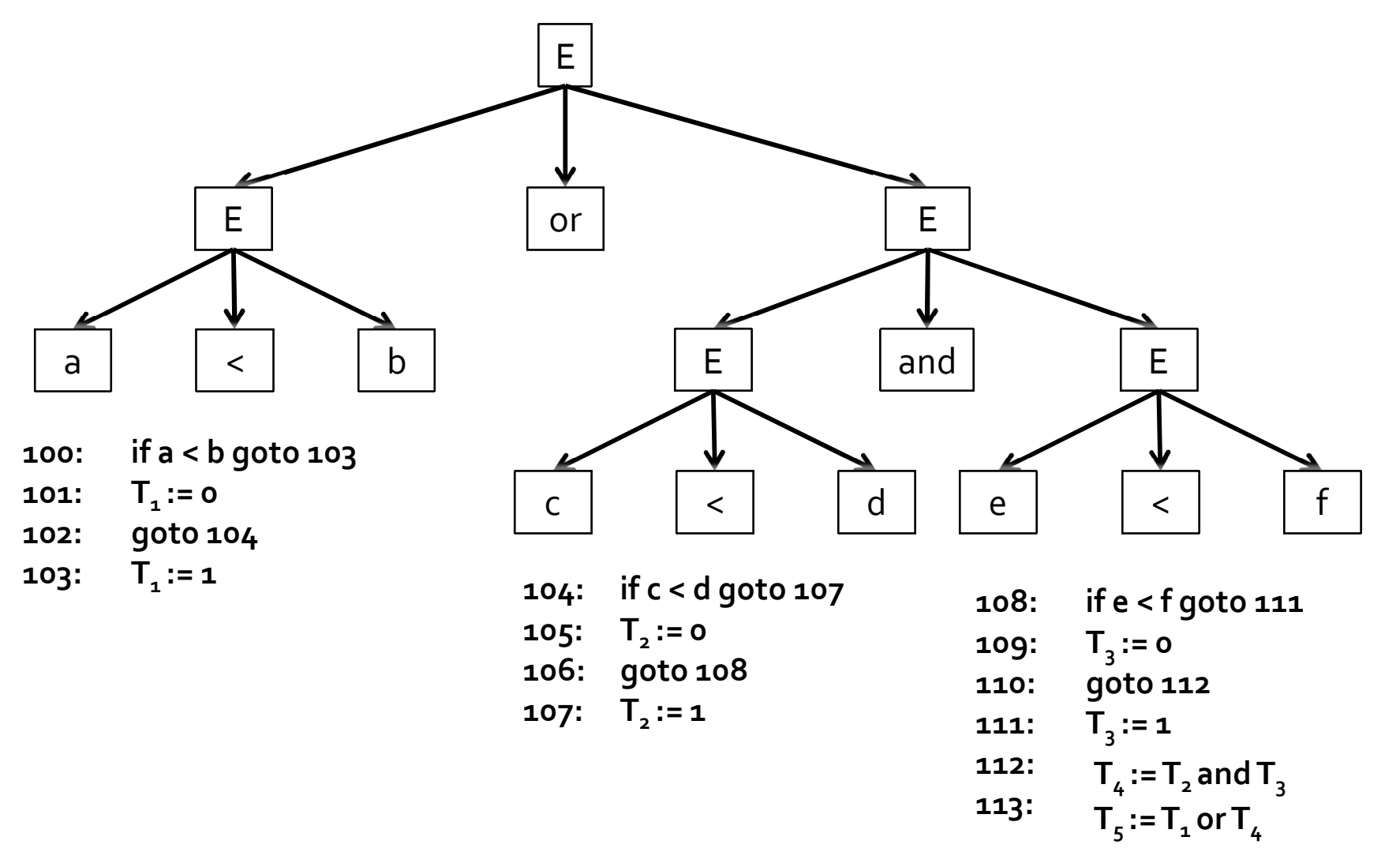

### Short circuit evaluation

- Second argument of a boolean operator is only evaluated if the first argument does not already determine the outcome
- (x and y) is equivalent to if x then y else false;
- $\bullet$  (x or y) is equivalent to if x then true else y

#### example

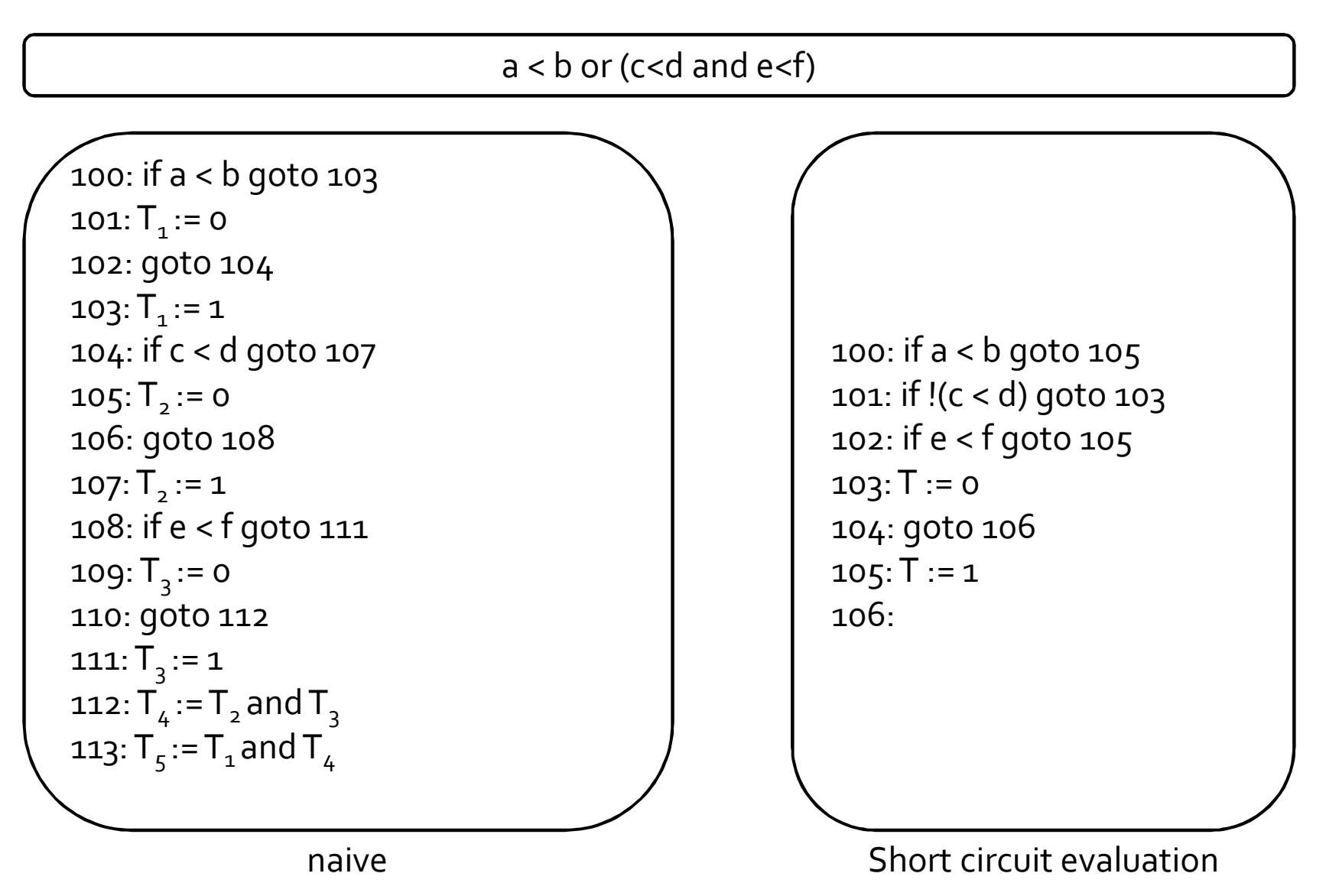

#### More examples

```
int denom = 0;
if (denom && nom/denom) {
        oops_i_just_divided_by_zero();
}
```

```
int x=0;
if (++x>0 && x==1) {
        hmmm();
}
```
#### Summary

- Three address code (3AC)
- Generating 3AC
- **Boolean expressions**
- **Short circuit evaluation**

#### Next time

- **Generating IR for control structures** While, for, if
- **backpatching**

### The End